Übungen Bildverarbeitung Wintersemester 2006/07 Prof. Dr. Stefan Posch Institut für Informatik,

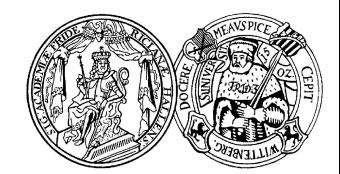

Universität Halle

# Blatt 1

## Aufgabe 1.1 (2 Punkte)

Welche Beispiele für Anwendungen von Bildanalyse kennen sie aus der "Realität" oder können Sie sich vorstellen?

Diskutieren Sie jeweils, was in einer geeigneten Beschreibung des Weltausschnittes zur Lösung einer gegebenen Aufgabenstellung enthalten sein muß. Welche Annahmen und welches Wissen muß jeweils eingesetzt werden.

### Aufgabe 1.2

- (a) (1 Punkt) Lesen Sie die "Einfach deutsche Einfuhrung von Roland Holzer,Uni Ulm (pdf-file)" ¨ und Abschnitt 1 und 2 von "Etwas ausführlicher Einführung von Rafael Santos (pdf-file)". Beide Dokumente finden sie unter [http://www2.informatik.uni-halle.de/agprbio/AG//Lehre/BV\\_](http://www2.informatik.uni-halle.de/agprbio/AG//Lehre/BV_WS06/material.html) [WS06/material.html](http://www2.informatik.uni-halle.de/agprbio/AG//Lehre/BV_WS06/material.html) Dort finden Sie auch weiter Hinweise und Informationen zu JAI, einem Java-Kalssensystem zur Bildverarbeitung, das wir in den Ubungen verwenden werden. ¨
- (b) (2 Punkte) Schreiben Sie ein JAI-Programm, welches einen Schwellwert auf ein Grauwertbildes anwendet. Verwenden Sie den vorbereiteten Rahmen unter </lehre/agprbio/BV06/examples>. Hierzu müssen Sie nur in der Klasse Operations die Methode thres eränzen.
- (c) (2 Punkte) Ergänzen Sie nun das Rahmenprogramm um eine weitere Operation, die nach der Methode der Vorlesung den optimalen Schwellwert berechnet und anwendet. Hierzu müssen Sie die Klasse IP erweitern, eine Anleitung ist in IP.java am Anfang als Kommentar angegeben.

## Aufgabe 1.3 (3 Punkte)

Die vertikale bzw. horizontale Projektion eines  $m \times n$  (Binär-)Bildes  $b(i, j)$  ist definiert als:

$$
h(i) := \sum_{j=0}^{m-1} b(i, j)
$$

$$
v(j) := \sum_{i=0}^{n-1} b(i, j)
$$

Geben Sie ein Verfahren an, diese Projektionen direkt aus einem lauflängencodierten Bild zu bestimmen, ohne dabei das ursprüngliche Bild wieder zu rekonstruieren.

#### Abgabe: 20.10.2006